# **Cadastro de Endereçamento (CCESG010)**

Esta documentação é válida para todas as versões do Consistem ERP.

## **Pré-Requisitos**

[Cadastro de Armazém \(CCESG025\)](https://centraldeajuda.consistem.com.br/pages/viewpage.action?pageId=35167087)

### **Acesso**

Módulo: Entradas - Estoques

Grupo: Cadastro do Módulo WMS

# **Visão Geral**

Nesse programa são informados os parâmetros para o cadastro dos endereçamentos, que correspondem aos níveis da estrutura do armazém.

A configuração de endereçamentos permite que o trabalho de estocagem e de retirada de mercadorias seja efetuado por qualquer operador do almoxarifado, não sendo necessário conhecimento do material para identificar a localização.

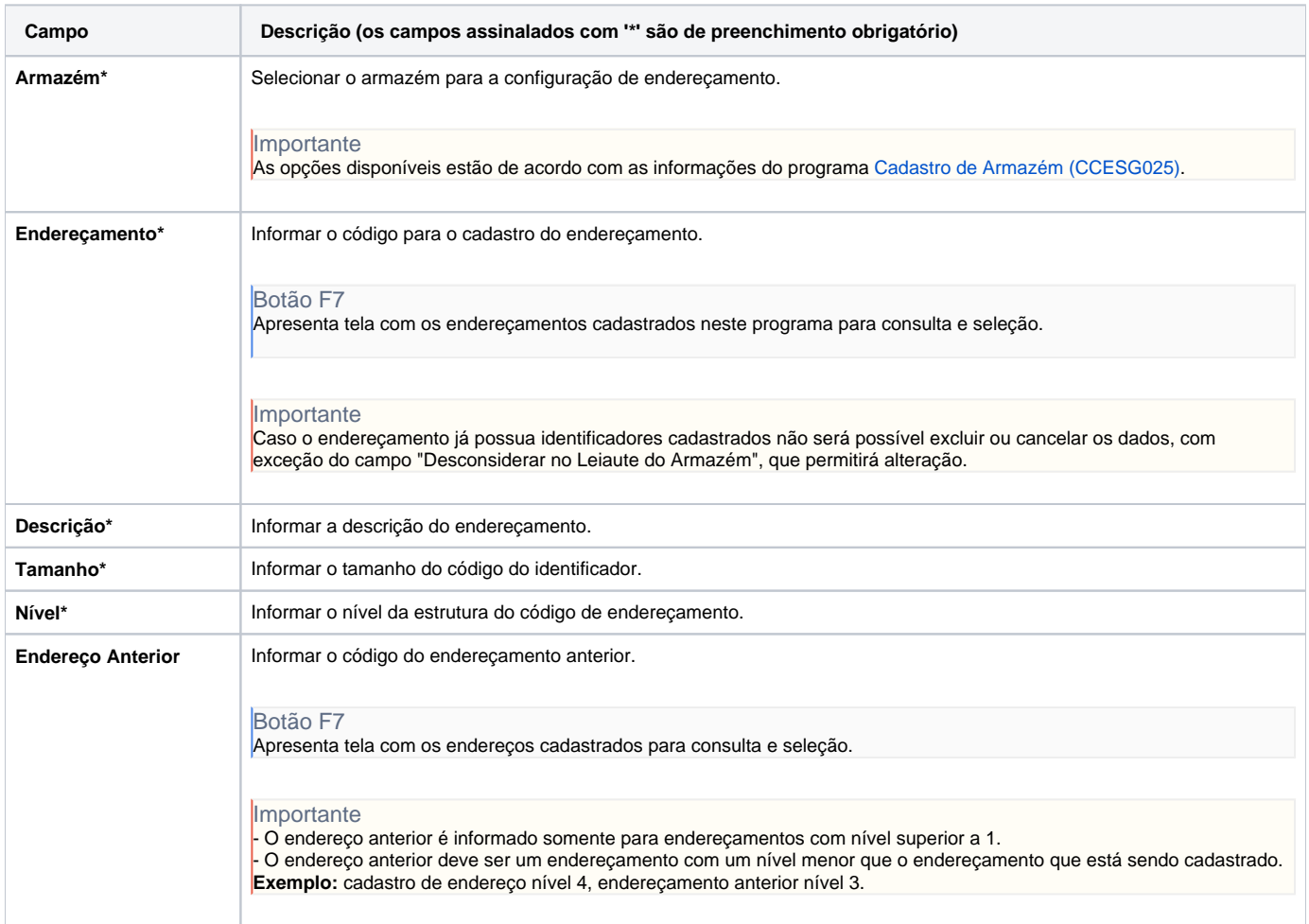

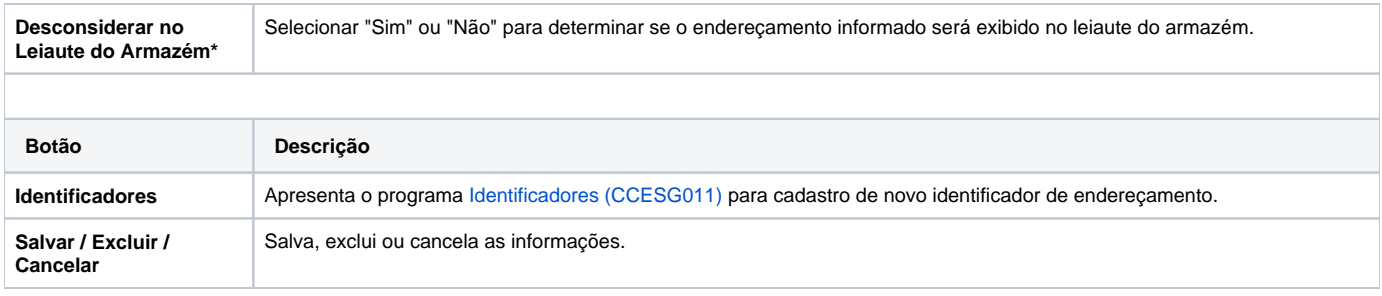

#### Atenção

As descrições das principais funcionalidades do sistema estão disponíveis na documentação do [Consistem ERP Componentes.](http://centraldeajuda.consistem.com.br/pages/viewpage.action?pageId=56295436) A utilização incorreta deste programa pode ocasionar problemas no funcionamento do sistema e nas integrações entre módulos.

Exportar PDF

Esse conteúdo foi útil?

Sim Não